# **flamengo fecha com pixbet**

- 1. flamengo fecha com pixbet
- 2. flamengo fecha com pixbet :excluir conta galera bet
- 3. flamengo fecha com pixbet :jogos de bingo gratis pharaoh

### **flamengo fecha com pixbet**

#### Resumo:

**flamengo fecha com pixbet : Bem-vindo ao mundo eletrizante de mka.arq.br! Registre-se agora e ganhe um bônus emocionante para começar a ganhar!**  contente:

### **flamengo fecha com pixbet**

As apostas grátis oferecidas pela Pixbet são uma grande oportunidade para quem deseja ingressar no mundo das apostas esportivas online, sem correr o risco de perder seu próprio dinheiro. Neste artigo, abordaremos tudo o que você precisa saber sobre as apostas grátis na Pixbet, incluindo como obter esse benefício, quais são as regras para utilização desse bônus, e muito mais!

#### **flamengo fecha com pixbet**

As apostas grátis, também conhecidas como "apostas sem risco" ou "freebets", são uma modalidade de bônus oferecida por algumas casas de apostas aos seus usuários. Trata-se de uma quantia em flamengo fecha com pixbet dinheiro oferecida pela casa de apostas, para que o usuário possa realizar uma aposta, sem ter que utilizar seu próprio dinheiro. Isso significa que, se a aposta for vencedora, o usuário ganha o valor da aposta mais o valor do prêmio, mas se a aposta for perdida, o usuário não perde nada, pois não utilizou seu próprio dinheiro.

#### **Como obter apostas grátis na Pixbet?**

Existem duas formas de obter apostas grátis na Pixbet: a primeira é através da criação de uma nova conta na plataforma, sendo esta uma promoção especial oferecida para novos usuários; e a segunda forma é através de promoções e ofertas especiais, disponibilizadas de tempos em flamengo fecha com pixbet tempos para usuários antigos.

#### **Regras para utilização de apostas grátis**

É importante ressaltar que, assim como qualquer outro benefício oferecido pelas casas de apostas, as apostas grátis também estão associadas a determinadas regras e condições que devem ser seguidas pelo usuário. Algumas das regras mais comuns incluem: o prazo de validade da freebet, o valor mínimo e máximo da aposta, as modalidades esportivas e eventos elegíveis, as condições de rollover, entre outros.

#### **Tabela comparativa: apostas grátis contra apostas uses owns dinheiro**

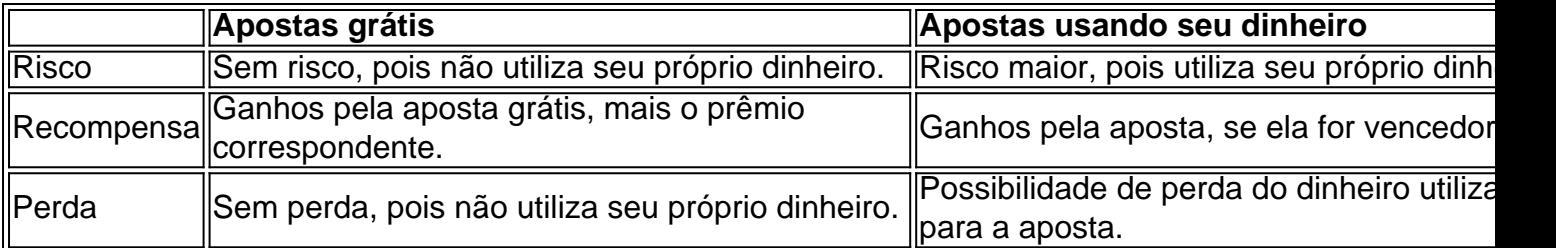

#### **Conclusão**

As apostas grátis oferecidas pela Pixbet são uma ótima oportunidade para quem deseja ingressar no mundo das apostas online sem correr riscos desnecessários, uma vez que são realizadas com dinheiro oferecido pela própria casa de apostas. Recomendamos aos interessados que estejam atentos às promoções oferecidas pela plataforma, para aproveitarem ao máximo essas vantagens e aumentarem suas chances de obter apostas [...]

A Pixbet é uma casa de apostas online que oferece a seus usuários uma variedade de opções de entretenimento, como esportes, casino e jogos. Para começar a aproveitar do seu conteúdo, você pode baixar o aplicativo da Pixbet de forma fácil e rápida.

Para baixar o app da Pixbet, siga os passos abaixo:

- 1. Entre no site oficial da Pixbet em flamengo fecha com pixbet pixbet;
- 2. Clique no botão "Baixar App" no canto superior direito da tela;
- 3. Selecione o sistema operacional do seu dispositivo móvel (Android ou iOS);
- 4. Escolha a opção de download apropriada para o seu dispositivo;
- 5. Após o download concluído, instale o aplicativo seguindo as instruções na tela.

Com o aplicativo da Pixbet instalado em flamengo fecha com pixbet seu dispositivo móvel, você poderá acompanhar eventos esportivos em flamengo fecha com pixbet tempo real, realizar apostas em flamengo fecha com pixbet segundos e aproveitar a melhor experiência de entretenimento online. Além disso, o aplicativo oferece promoções exclusivas e um serviço de atendimento ao cliente dedicado.

Assim, não perca mais tempo e baixe agora o aplicativo da Pixbet para começar a desfrutar do melhor entretenimento online e aumentar suas chances de ganhar.

### **flamengo fecha com pixbet :excluir conta galera bet**

\*\*Introdução\*\*

Olá, meu nome é Thiago, e sou um ávido jogador de apostas esportivas. Recentemente, descobri uma promoção imperdível na Pixbet, a Aposta Grátis, e estou aqui para compartilhar minha experiência com vocês.

\*\*Antecedentes\*\*

Sempre fui atraído pelo mundo das apostas esportivas, mas muitas vezes ficava frustrado com as perdas frequentes. Então, quando ouvi falar sobre a Aposta Grátis da Pixbet, fiquei intrigado. Afinal, quem não gostaria de ter uma chance extra de ganhar sem arriscar seu próprio dinheiro? \*\*Caso Específico\*\*

### **flamengo fecha com pixbet**

Você está procurando maneiras de ganhar dinheiro na Pixbet? Não procure mais! Neste artigo, discutiremos os melhores jogos para jogar no piximbet e obter um bom lucro. Se você é jogador experiente ou novo player nós temos tudo o que precisa fazer por si mesmo; continue lendo pra descobrir ainda melhor!!

#### **flamengo fecha com pixbet**

Bola 8 é um jogo popular na Pixbet que oferece aos jogadores a chance de ganhar grande. O game e simples: os jogador devem prever o resultado dos oito jogos futebolísticos, A captura? Os fósforos sao simulados as partidas são simuladas - resultados gerados aleatoriamente Isso significa dizer isso para você ter uma forte compreensão do futebol americano ou das equipes envolvidas Para aumentar suas chances da vitória pesquisar times seus pontos fortes...

#### **2. Cassino**

Cassino é outro jogo popular na Pixbet que oferece aos jogadores a chance de ganhar dinheiro real. O game e simples: os jogador devem prever o resultado da roleta rodada s spin A torção?A roda tem 16 numero, E você deve escolher qual número eles acham vai vencer Cassino is an play of hook (Casino) mas pode aumentar suas chances para vencê-los apostando em flamengo fecha com pixbet probabilidades ou pares vermelho/preto Os pagamentos por este joguée são generoso... que nunca sai de um Estilo.

#### **3. Animais**

Animais é um jogo divertido e emocionante na Pixbet que desafia os jogadores a adivinhar o animal para ganhar uma corrida. O game É simples: Os participantes devem escolher qual animais eles acham vai vencer essa raça, A torção? Eles são gerados aleatoriamente; E você deve usar seu conhecimento dos pontos fortes do bichos de estimação ou fraquezas da flamengo fecha com pixbet escolha com base em flamengo fecha com pixbet informações sobre como fazer isso!

#### **4. Ponto Final**

Ponto Final é um jogo popular na Pixbet que desafia os jogadores a adivinhar o resultado final de uma partida. O game e simples: Os jogador devem prever qual foi seu último placar em flamengo fecha com pixbet partidas do futebol, A reviravolta? É simulada; E você tem como usar seus conhecimentos sobre Futebol para tomar decisões informadas!Ponto FINAL Um Jogo Que Requer Estratégia Para Ganhar Grande Sucesso

#### **5. Sete e Meio.**

O Sete e Meio é um jogo popular na Pixbet que desafia os jogadores a adivinhar qual time ganhará uma partida de futebol. A reviravolta? As equipes são geradas aleatoriamente, E o jogador deve usar seu conhecimento do esporte para tomar decisões informadas! Setee meio É Um game Que requer estratégia...

#### **6. Mini Roletas**

A roleta é um jogo divertido e emocionante na Pixbet que desafia os jogadores a prever o resultado de uma rotação da Roleta. O giro?A roda tem apenas 13 números, E você deve escolher qual número eles acham vai ganhar Mini Roulette está em flamengo fecha com pixbet risco mas pode aumentar suas chances para vencer apostando nas probabilidades ou pares (ou vermelho) Ou preto mini-rolinhas são grandes jogos pra iniciantes querendo tentar flamengo fecha com pixbet sorte no rodízio Você tá pronto pro dar rodada com isso?"

#### **7. Seis da sorte**

O Lucky Six é um jogo popular na Pixbet que desafia os jogadores a prever o resultado de seis jogos. A partida do futebol tem uma simples: eles devem predizer as consequências dos 6 partidas, e você deve usar seus conhecimentos sobre Futebol para tomar decisões informadas; esse tipo pode ser considerado como sendo apenas estratégia ou sorte! Você está preparado?

#### **8. Quina**

Quina é um jogo popular na Pixbet que desafia os jogadores a prever o resultado de cinco jogos. O game e simples: Os participantes devem predizer resultados em flamengo fecha com pixbet 5 partidas do futebol, A reviravolta? As lutas sao simuladas; E eles precisam usar seus conhecimentos sobre Futebol para tomar uma decisão informada A quinaéum joguinho requer estrategias y pouco sorte! Você tem como ganhar grandemente isso mesmo?" Em conclusão, Pixbet oferece uma ampla gama de jogos que os jogadores podem desfrutar. Se você é um jogador experiente ou novo player há algo para todos! De Bola 8 a Quina Jogos listados acima são o melhor jogo da pixarteba jogar dinheiro real e se divertir com isso!!

- $\cdot$  Bola 8
- Cassino
- animais
- Ponto Final
- Sete e Meio
- Mini Roletas
- Sortudo Seis seiss.
- Quina

Nota: Os jogos listados acima estão sujeitos a alterações e podem não estar disponíveis no Pixbet em flamengo fecha com pixbet todos os momentos. Por favor, verifique o site da pixar para as últimas ofertas de jogo!

## **flamengo fecha com pixbet :jogos de bingo gratis pharaoh**

#### E L

Seja honesto, nós queríamos. Todos vocês fizeram isso! A menos que aqueles ativamente hostis ao críquete 20-over scrapling (mais 8 de vinte), qualquer um teria gostado ver Fraser -McGurk ficar louco Berserk depois do menino Jake passou as últimas três 8 semanas rasgando boliche na Premier League indiana e flamengo fecha com pixbet vez disso ele vai voltar da India para casa deixado fora 8 a Copa T20 mundial após o torneio onde está dominante no momento... É preciso algo especial para o IPL cortar na 8 Austrália. Fraser-McGurk produziu: 55 off 35 bolas de vindicar treinador Ricky Ponting flamengo fecha com pixbet uma estréia nervosa, um 65 viciosos 18 8 bolinhas nas suas outras entradas no primeiro drop up up to abr the batting in David Warner''S Place for Delhi 8 Capitales ele começou com 20 10 e 23 14 antes que outro disparou 84 fora 27 E até mesmo mais 8 do seu último início das 12 falhas!

Então por que não fazer isso flamengo fecha com pixbet uma camisa australiana? Com alguma ironia, é 8 como quando a Warner entrou na cena de volta 2008. Jovem e impetuoso nenhum registro doméstico da substância mas um 8 talento notável para crucificar o grilo ao ponto dele nunca mais subir. Em ambos os momentos as vias do desenvolvimento 8 borbulharam com conversas sobre quão alto pode ser seu teto no jogador

Fraser-McGurk teve mais tempo de espera no críquete doméstico, 8 algumas temporadas tranquila flamengo fecha com pixbet Victoria levando para o sul da Austrália onde um jovem 21 anos com uma mullet dodgy 8 quebrou a lista A recorde mundial enviar 29 bolas. Ele terminou por 125 off 37 fora e passou 18 sixes 8 ao longo flamengo fecha com pixbet campanha Big Bash jogando dois ODI'S pela Australia que foram sobre as pernas arremetida na parte traseira 8 das mãos:

A escolha para passá-lo é muito treinador Andrew McDonald: fique calmo, jogadores atuais de volta a seguir o curso. 8 Trabalho semelhante através da difícil Copa do Mundo 50 foi finalmente reivindicado trazendo um troféu que poucos esperavam flamengo fecha com pixbet 8 casa - Além disso McDonald fez uma chamada e deixou Steve Smith fora desta próxima tarefa não inesperadamente dado ao 8 formato mas onde outros seletores teriam sido intimidados pela reputação!

A Austrália vai ficar com a convenção no topo. Travis Head 8 é outro que tem um IPL feroz, mas seu berço de abertura vem da incumbência Mitchell Marsh bat três campo 8 reck 3 agora o capitão T20 e Allan Border Medallist táticas O Outro abridor será Warner aos 37 anos ou 8 subindo na competição ele nomeou há 1 ano como flamengo fecha com pixbet ambição nacional final: não deve ser tomada uma decisão para 8 as corridas flamengo fecha com pixbet top deste IPL do exercício anual;

Jake Fraser-McGurk representou a Austrália duas vezes flamengo fecha com pixbet internacionais de um dia 8 no início deste ano.

{img}: Matt King/Getty {img} Imagens

Para apontar, o IPL não é real. É críquete de fantasia onde 8 a consequência se comporta diferentemente: há jogadores top players mas eles saem bons jogos com ruim e ainda são contratados 8 na próxima temporada Os Fringe têm pressão pessoal para impressionar flamengo fecha com pixbet um mercado lotado Mas no fato que alguém vai 8 imprimir uma outra noite da cavalcade sem fim deve tornar mais fácil flamengo fecha com pixbet marca ir corajosa - Se for difícil 8 fazer sucesso nas pessoas

A carnificina de rebatidas este ano é improvável flamengo fecha com pixbet uma Copa do Mundo, onde a pontuação pode 8 cair para trás. Não haverá substitutos 50 reforço batedores As superfícies são desconhecidas com 2 minutos inteiros no seu 8 rosto neste EUA mais o tendência dos motivos Caribenhos jogar devagar e as condições que você esperaria jogadores como Anrich 8 Nortje ou Mitchell Starc- ninguém olhando temporada um dia horrível da economia ainda tem volta forte na curva IPL

skip promoção 8 newsletter passado

Subscreva a nossa newsletter de críquete para os pensamentos dos nossos escritores sobre as maiores histórias e uma revisão 8 da ação desta semana.

Aviso de Privacidade:

As newsletters podem conter informações sobre instituições de caridade, anúncios on-line e conteúdo financiado por 8 terceiros. Para mais informação consulte a nossa Política De Privacidade Utilizamos o Google reCaptcha para proteger nosso site; se 8 aplica também à política do serviço ao cliente da empresa:

após a promoção da newsletter;

Nem tem sido pequenas pontuações rápidas. As 8 médias não são muito úteis flamengo fecha com pixbet T20, mas flamengo fecha com pixbet marca de 43 17 é a mais alta por qualquer 8 um nesta temporada que tenha recebido todas as innings descartada na primeira parte da tabela e o segundo para essa 8 estatística boutique com oito entradas 338 corridas também está Head; ele fica no terceiro lugar do ranking das taxas dos 8 ataques (211,25).

O que faz você se perguntar. Esses dois pares no topo poderiam ser um ataque além de qualquer lado, 8 terminando jogos dentro 10 overs T20 mudou e estilo da Warner pode não estar do jeito dele! Ele poderia bater 8 flamengo fecha com pixbet três ou quatro caso quisesse uma greve manipulador quem também tem arsenal para os Jogos Olímpicos Cameron Green and 8 Marcus Stoinis foram escolhidos por pontos médio ordem onde eles têm lutado pelas corridas; E seu boliche é minimamente importante 8 dado as opções superiores?

Uma parte da administração do esporte é o equilíbrio de instinto. Faça a planificação, faça os administradores 8 responsabilidades e olhar longo prazo mas deixe espaço para impulso quando exigir no momento flamengo fecha com pixbet que for preciso alguém tão 8 bom poder fazer fogo ao mesmo tempo na Inglaterra com um recalculamento das forças terrestres mais uma vez bem sucedida; 8 reconhecimento disso pode ser recompensar isso faz florescer enquanto ignorar outra sequência mundana poderia acabar até à altura dos obstáculos: 8 Fraser-McGurk teria tido as

melhores chances nas próximas etapas...

Vimos isso com a Inglaterra escolhendo Jofra Archer semanas antes da Copa 8 do Mundo flamengo fecha com pixbet 2024, deixando de fora o jogador David Willey. Foi esse movimento que ganhou-lhes um troféu, também deu 8 ao Arqueiro uma única temporada para entregar substância por ele ter sido capaz dessa equipe e é essa outra coisa: 8 É fácil assumir Que todo jovem tem muito tempo; As extensões rolantes deste futuro indefinido estão acontecendo sempre algo mais 8 importante... Mas pelo menos aquele amanhã nunca foi errado ou aparece novamente."

Author: mka.arq.br Subject: flamengo fecha com pixbet Keywords: flamengo fecha com pixbet Update: 2024/7/17 14:10:19